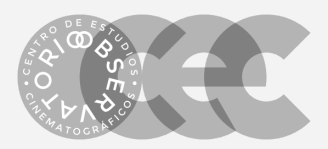

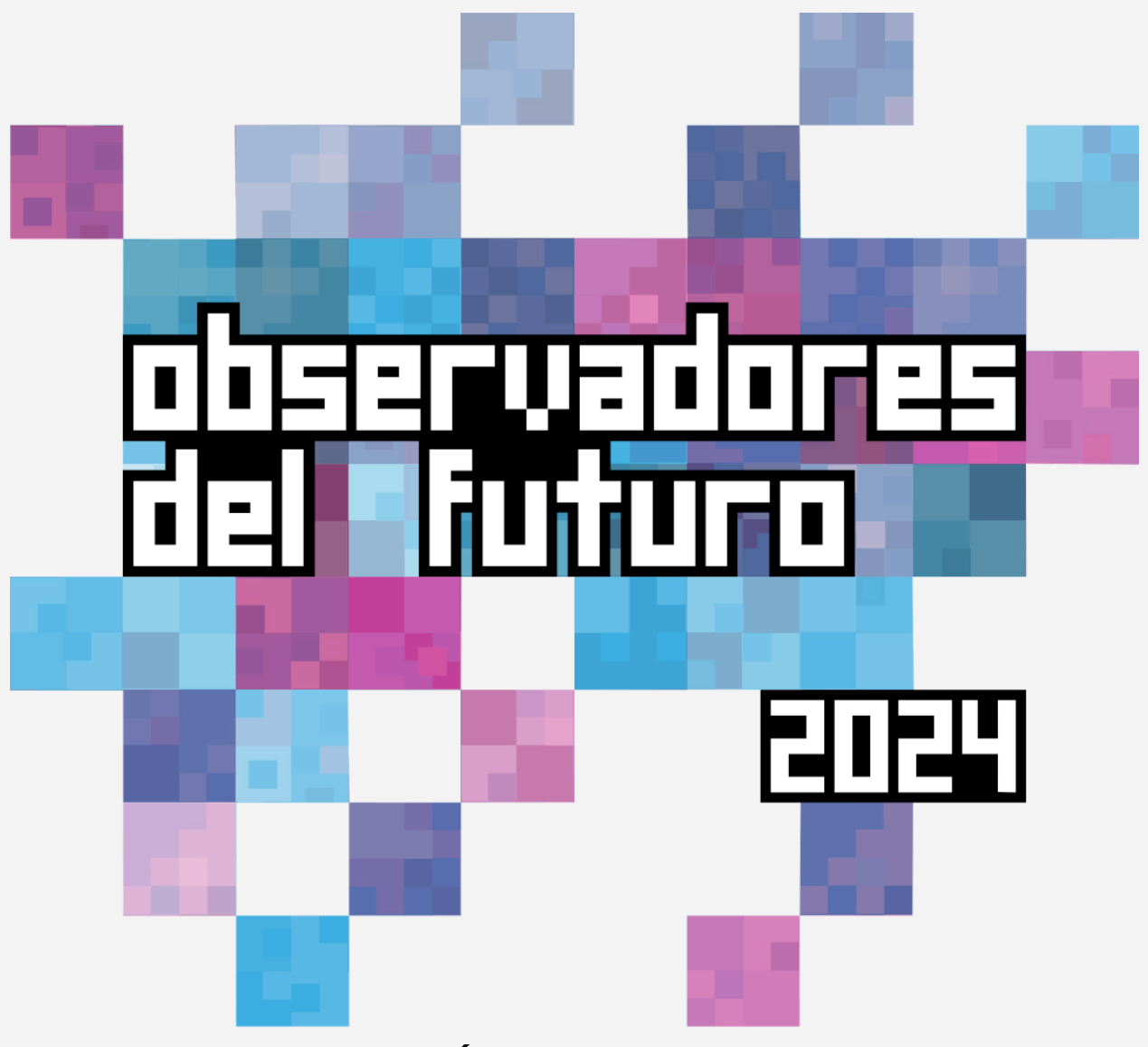

**GUÍA OBSERVADORES DEL FUTURO 2024**

### **Generar una idea para tu cortometraje (Guión y desarrollo):**

#### **1 – La idea**

En apenas 4 o 5 líneas, escribir el tono, los hechos y el tema sobre el que trata la película. Quién es el protagonista principal, y cuál es la acción principal que tendrá que llevar a cabo durante la historia. Es decir, cuál es su conflicto. Esto es lo que se suele llamar *story line* en inglés, y es fundamental a la hora de vender un guion y saber resumir de qué va la historia.

<https://youtu.be/iOe9h9bD66s>

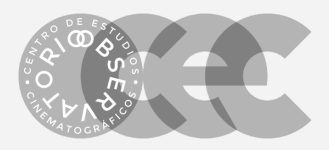

**Desarrollo de personajes:** Escribir monólogos o documentos sobre los personajes también es muy útil para saber cómo hablan, cómo sienten, y cómo ven el mundo nuestros personajes.

<https://youtu.be/NB4fNqJXxTQ>

#### **2 – La sinopsis**

La sinopsis es un resumen muy breve de la película. Suele tener una extensión de entre 1/2 página y 2 páginas, y no cuenta el final, ya que trata de enganchar para dejarte con ganas de más. Es un documento fundamental también para la venta, o para presentarse a convocatorias de concursos de guion. Cuando nos vamos a las 2-3 páginas, e incluimos el final, lo podemos llamar sinopsis argumental. <https://youtu.be/P9FXYCTYCH4>

#### **3 – La escaleta**

La escaleta de un guion nos ayuda a ver rápidamente la estructura de la historia. Vamos a ver qué tipos de escaletas hay, y algunos ejemplos. Una escaleta es una lista de las escenas o secuencias de una historia. Es decir, es como el índice de la película. En inglés se llama *step outline*, cuya traducción literal sería algo así como "esquema de pasos".

<https://youtu.be/mXX6CITNivE>

#### **5 – Estructura del guion**

Aprende cómo hacer un buen guion de cine (o al menos intentarlo) con la Estructura de 3 actos. Conocer la estructura de 3 actos es fundamental para aprender cómo estructurar un guion de cine. Lo mismo sucede con los puntos de giro de un guion, y los tipos de finales. En la escritura de un guion cinematográfico no hay normas, pero sí hay convenciones que llevan funcionando desde hace miles de años al contar historias. Conocer la estructura de los tres actos y aplicarla a nuestro guion no nos asegura el éxito, pero nos pueden ser de ayuda durante el proceso creativo para saber si la estructura de la película está compensada. <https://youtu.be/2qiB7gsLFUY>

## **Organizando la grabación de tu cortometraje (producción):**

#### **Equipo de Trabajo (Crew List)**

Con la intención de organizar el flujo de trabajo y las responsabilidades, te recomendamos elaborar un documento base donde indiques el rol de los integrantes de tu equipo de realización de tu cortometraje: DIRECTOR/A,

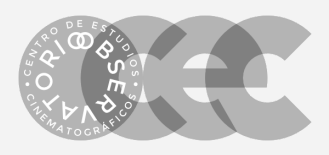

PRODUCTOR/A, CINEFOTÓGRAFO/A, SONIDISTA, EDITOR/EDITORA, MAQUILLAJE Y VESTUARIO, GAFFER (ILUMINACIÓN), DISEÑADOR/A DE PRODUCCIÓN, ENCARGADO/A DE LOCACIONES, etc.

#### **Hoja de Llamado**

Para tener organizado a tu equipo de trabajo, puedes generar un formato en el cual especifiques los horarios del día, para todos los involucrados en el proyecto, crew y talento. De esta manera, todos tendrán clara la agenda del día, también contempla los tiempos de preparación de filmación y descansos para comer.

#### **Plan de Rodaje/Organización de Filmación**

Para eficientar el tiempo de tu rodaje, organiza el orden de tu filmación contemplando la realización de todas las escenas que componen tu cortometraje. *Shot List*

En este documento podrás incluir el desglose de todas las secuencias que componen el guion de tu cortometraje, podrás incluir los aspectos técnicos necesarios para la realización de las escenas: el tipo de encuadre que deseas utilizar, cuántos planos necesitas en cada toma, así como cualquier necesidad o preferencia técnica.

## **Realización de tu cortometraje (Lenguaje Cinematográfico):**

#### **Terminología básica para un cineasta o** *filmmaker*

¿Tienes claras las diferencias entre ESCENA Y SECUENCIA? ¿Y entre PLANO y TOMA? ¿Sabes lo que es HACER UN MECÁNICO, el aire del ENCUADRE, un combo o la diferencia entre secuencia mecánica y secuencia dramática? Aquí tienes 11 conceptos básicos de cine para trabajar en un equipo de rodaje. Conceptos cinematográficos como secuencia de montaje, plano secuencia, encuadre y toma, aire, plano recurso, inserto o b-roll… <https://youtu.be/8M2AvxsnP7o>

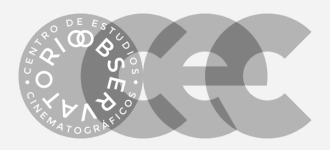

# **Edición tu cortometraje (Montaje Cinematográfico):**

El montaje cinematográfico es la fase final de una película. Después de mucho trabajo previo y del rodaje, nos disponemos a hacer la única parte que verá el espectador.

#### **La magia del montaje cinematográfico**

Un documental de aproximadamente una hora en el que verás un recorrido por el montaje cinematográfico a lo largo de la Historia del cine, al tiempo que aprendes de algunos de los mejores directores de cine, y de sus montadores. Quentin Tarantino, Martin Scorsese y Steven Spielberg son sólo algunos de las decenas de directores que participan en él.

<https://youtu.be/ZcRF8VdGUZw>

En una historia contada en imágenes, manipulamos el tiempo a nuestro antojo. La elipsis en el cine nos permite contar 10 años en 10 segundos, por ejemplo.

#### **El tiempo narrativo**

Cuando narramos una historia, podemos hacerlo de forma cronológica, en tiempo presente, o efectuando saltos en el tiempo hacia el pasado o hacia el futuro.

#### **La elipsis en el cine**

La elipsis en el cine es un salto temporal. A excepción de los planos secuencia o las películas contadas en un falso plano secuencia, como Birdman, de Alejandro González Iñárritu o La Soga, de Alfred Hitchcock, el relato cinematográfico es una elipsis continua.

¿Por qué? Porque nosotros seleccionamos los momentos que queremos que vea el espectador, y los montamos dando una falsa continuidad, haciendo elipsis cada vez que saltamos de una escena a otra.Lo hacemos incluso dentro de la misma escena para imprimirle ritmo y ahorrarnos tiempos muertos.Existen elipsis cortas, y elipsis largas como el flashback y el flashforward.

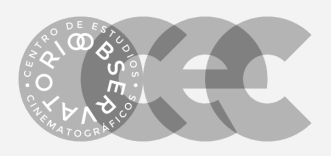

**El FLASHBACK** es un viaje hacia el pasado. **El FLASHFORWARD** es un viaje hacia el futuro.

Hay muy buenos ejemplos de obras que se han caracterizado por el uso del flashback y el flashforward. Por ejemplo, la serie de televisión Lost y la película Volver al futuro.

Sin embargo, una de las elipsis más magistrales de la Historia del cine es este flashforward que hizo Stanley Kubrick en 2001: una odisea en el espacio. Al inicio de la película, Kubrick cuenta el origen de los homínidos, y hace un flashforward de miles y miles de años con un simple cambio de plano por corte. Lo puedes ver en este vídeo.

<https://youtu.be/QSxI0OOjR0Y>

#### **EL JUMPCUT,**

El jumpcut es una elipsis muy corta, dentro de una misma escena. Se utiliza para dar dinamismo e ir a las partes importantes, o con una intención estética. Los Youtubers lo utilizan continuamente. La mayoría de las veces por una cuestión práctica. En lugar de rodar diferentes planos, graban su discurso todo seguido, y luego quitan las pausas y lo que no les interesa. Pues eso es un jumpcut. Ejemplo: <https://youtu.be/e3YEU7EgUuE>

### **Otros ejemplos de manipulación del tiempo en el cine**

Además de recurrir a la elipsis en el cine, también podemos alterar el transcurso del tiempo de otras formas.

#### **Acelerado o cámara rápida**

Se puede hacer recurriendo a la técnica del timelapse, o directamente acelerando en el montaje el material que hemos grabado. Se puede utilizar para hacer comedia, o también con una intención estética y narrativa.

#### **Ralentizado, cámara lenta o slowmotion**

Podemos hacer que 10 segundos se alarguen, haciéndose eternos. Esta técnica, que era más propia del cine, hoy está ya en televisión y en las retransmisiones deportivas gracias al avance tecnológico de las cámaras.

#### **Inversión del tiempo hacia atrás**

Hay cortometrajes que basan su razón de ser en la inversión del tiempo. Por ejemplo, La ruta natural, de Álex Pastor. También es una técnica utilizada en algunas películas. LA RUTA [NATURAL](https://vimeo.com/25638978) (The Natural Route) on Vimeo

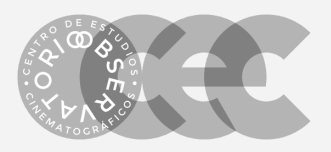

#### **Detención del tiempo o uso de fotografías para contar la historia**

Aunque a la mayoría les vendrá a la cabeza la famosa escena de Matrix en la que el tiempo se detiene y la cámara gira alrededor de los personajes…

Una película que utiliza esta técnica es La jetée, una película francesa de 1962 dirigida por Chris Marker, en la que se basó luego Doce monos, de Terry Gilliam. [Chris](https://www.youtube.com/watch?v=6anMLFwHFqs) [Marker,](https://www.youtube.com/watch?v=6anMLFwHFqs) La Jetee, 1962

# **CORTE Y TRANSICIÓN**

Las técnicas de montaje cinematográfico como el corte y la transición aportan dinamismo e intención a nuestras historias. Vamos a ver las más comunes. Te compartimos un video [\(https://youtu.be/OAH0MoAv2CI\)](https://youtu.be/OAH0MoAv2CI) donde puedes ver los ejemplos de cortes y transiciones, está en ingles pero abajo podrás ver la descripción de cada una de ellas.

## **Tipos de corte**

El montaje más básico que podemos hacer es el corte. Consiste en cambiar simplemente de plano, cambiando la perspectiva, y haciendo avanzar la historia. En principio puedes montar prácticamente todo al corte, pero hay ciertos trucos que harán tus producciones mucho más dinámicas.

#### **Cutting on action (corte sobre la acción)**

Consiste en pasar de un plano a otro cuando el personaje está realizando una acción. Desde levantarse, a pasar por una puerta, a propinar una patada o un puñetazo.

#### **Cut away (corte con inserto)**

En este caso, insertamos un plano recurso de lo que está viendo el personaje, y luego volvemos a él. Esto nos permite, por ejemplo, acortar el plano del personaje si ha quedado largo, o incluso coger la primera parte de una toma, y la segunda parte de otra. Por eso es tan importante rodar siempre planos recursos para el montaje.

Incluso podemos hacer un inserto de lo que está pasando por la cabeza del personaje. Como si tuviera una visión, o un recuerdo.

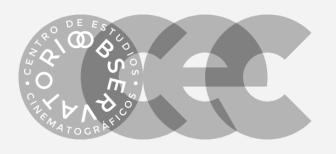

#### **Cross cut (montaje cruzado o en paralelo)**

En este caso, estamos montando una secuencia que transcurre en dos sitios diferentes. Por ejemplo, una conversación por teléfono. O dos situaciones que transcurren al mismo tiempo, y las montamos seguidas para crear expectación y suspense.

#### **Jump cut**

Ya mencionamos el *jump cut* anteriormente. Consiste en hacer pequeñas elipsis con un mismo plano, obviando al espectador. Se utiliza principalmente para dar dinamismo al montaje. O también para mostrar la cantidad de veces que alguien intenta conseguir un objetivo: como golpear una bola de béisbol.

#### **Match cut**

Consiste en pasar de un decorado a otro, o de una secuencia a otro, con una composición del encuadre prácticamente idéntica, o continuando una acción. También valdría el ejemplo de Austin Powers en el que van construyendo una frase jugando con diferentes momentos inconexos e imágenes para hacer humor.

### **Tipos de transiciones**

*Fade in / Fade out* (fundido de entrada / fundido de salida)

Probablemente, una de las técnicas de montaje cinematográfico más utilizadas. Básicamente, consiste en abrir de negro para pasar poco a poco a una imagen nítida, o al revés. El ejemplo más básico es cuando termina una película y hace un fundido a negro. En español también lo llamamos pasar a negro, o fundido final.

#### **Dissolve (fundido)**

En este caso, pasamos poco a poco de una imagen a otra. Una se va desvaneciendo, dejando paso a la siguiente. Se puede hacer intencionadamente, o a veces, como último recurso si dos planos no montan bien al corte. Puede representar un paso del tiempo, para hacer elipsis. También como truco para ver cómo alguien se desvanece de la imagen.

#### **Iris**

Esta transición se usaba mucho en el cine clásico. Cuando la imagen abría de negro o cerraba a negro, pero no toda la imagen, sino abriendo en forma de círculo, o cerrando. Hoy en día no se usa con tanta asiduidad, pero todavía se utiliza como recurso puntual.

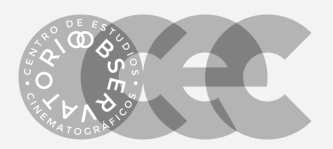

#### **Wipe (cortinilla)**

Este tipo de transición funciona pasando de un plano a otro como si abriéramos una cortina. Aunque la traducción exacta de *wipe* no es cortina, hay de muchos tipos: cortinilla de estrellas, de rombo, con dientes…

Por ejemplo, para hacer humor, o para marcar un estilo como las transiciones de la serie de Batman de los 60s. Era una cortinilla con forma de murciélago.

#### **Smash cut**

Es un corte que impacta al espectador, por el cambio brusco. Por ejemplo, cuando el personaje despierta de un sueño. Es decir, funciona como una transición.

#### **Invisible cut (corte invisible)**

Es un corte que debe pasar desapercibido. Se utiliza para dar la sensación de plano secuencia y de que no hay elipsis. El ejemplo reciente más claro lo tenemos en *Birdman*, de Alejandro González Iñárritu. Y también en La soga de Hitchcock. También se utiliza en forma de barrido, ese movimiento de cámara tan rápido que difumina la imagen durante un instante. Normalmente, se hace en movimiento, para que no dé la sensación de que hemos cambiado de plano. O por ejemplo, haciendo que algo pase por delante de la cámara: una persona, un coche, un autobús, un tren… Pero también podemos hacer este corte con el mismo encuadre, simplemente saliendo y entrando, como en el ejemplo del póker.

#### **L-Cut**

Es una transición de audio. Sucede cuando el audio de un plano continúa en el siguiente. Por ejemplo, cuando alguien está hablando y pasamos a otro plano.

#### **J-cut (cabalgar el sonido)**

En este caso, el sonido anticipa lo que vamos a ver en el siguiente plano. El ejemplo más claro es cuando oímos cómo despega un avión, unos segundos antes de pasar a ese plano. Sirven para enlazar mejor una secuencia con la siguiente, y también con una intención de sorpresa.

#### **Combinar las técnicas de montaje cinematográfico**

Una vez que hemos hecho un repaso a las principales técnicas de montaje cinematográfico, se trata de ponerlas en práctica. Como puedes ver en la parte final del vídeo que hemos compartido, los usos son infinitos, y podemos mezclarlas o combinarlas.

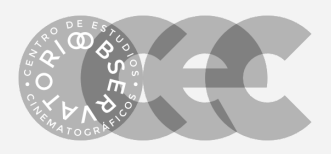

## **Software de Edición de videos gratuito**

#### **Para computadora:**

Media Composer - Video editing software for [independent](https://www.avid.com/media-composer) editors and filmmakers OpenShot Video Editor | Free, Open, and [Award-Winning](https://www.openshot.org/) Video Editor for Linux, Mac, and [Windows!](https://www.openshot.org/) [blender.org](https://www.blender.org/) - Home of the Blender project - Free and Open 3D Creation Software [Shotcut](https://shotcut.org/) - Home iMovie (usuarios Mac) <https://filmora.wondershare.com/> Windows Movie Maker - Free [Download](https://www.freemake.com/how_to/free_movie_maker) - Best Software & How-To Guide

#### **Para Movil:**

<https://gopro.com/en/mx/shop/softwareandapp> <https://www.adobe.com/products/premiere-rush.html> <https://filmora.wondershare.com/filmorago-video-editing-app/> [https://www.microsoft.com/en-us/p/movie-maker-10-free/9mvfq4lmz6c9?activetab=p](https://www.microsoft.com/en-us/p/movie-maker-10-free/9mvfq4lmz6c9?activetab=pivot:overviewtab) [ivot:overviewtab](https://www.microsoft.com/en-us/p/movie-maker-10-free/9mvfq4lmz6c9?activetab=pivot:overviewtab) iMovie (usuarios iPhone)

### **Inspiración.**

De iluminar un corto con lámparas IKEA, a firmar 3 películas en Hollywood como director de cine. David F. Sandberg, cineasta sueco. David ha pasado de iluminar un corto con lámparas de IKEA en 2014, a tener 3 largometrajes producidos por Hollywood, Lights Out (2016), Shazam! (2019) and Annabelle: Creation (2017). Ha hecho prácticamente todo en sus producciones: cámara, edición, VFX con Blender, música…

Tras muchos cortos a sus espaldas, un día logró que uno fuese viral en Internet gracias a un festival. El corto se llama Lights out. [Lights](https://youtu.be/FUQhNGEu2KA) Out - Who's There Film [Challenge](https://youtu.be/FUQhNGEu2KA) (2013)

Revisa su trabajo en su canal de Youtube: [ponysmasher](https://www.youtube.com/channel/UCp1DqwNVcFrft1wuPXM9rFQ)

### **Cortometrajes realizados con teléfonos Móviles:**

INT.ROOM (Short film shot on [smartphone\)](https://www.youtube.com/watch?v=DMkcjnxPe8g) Be Me | Short film on a [smartphone](https://www.youtube.com/watch?v=_0mSWTRt0mA) 3 [Minutes](https://www.youtube.com/watch?v=owGYHbptFUA) -- Shot on iPhone X -- Short Film -- Apple

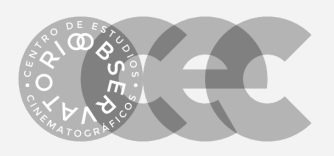

### **Más videotutoriales sobre Cinematografía:**

#### **10 Tips for Beginner Filmmakers (10:37)**

Está en Inglés pero Tiene Subtítulos en Español [https://www.youtube.com/watch?v=njeCxUspmHk&index=1&list=PLvzOwE5lWqhQgJ](https://www.youtube.com/watch?v=njeCxUspmHk&index=1&list=PLvzOwE5lWqhQgJLbM0CzEM4sKW79pCGCQ) [LbM0CzEM4sKW79pCGCQ](https://www.youtube.com/watch?v=njeCxUspmHk&index=1&list=PLvzOwE5lWqhQgJLbM0CzEM4sKW79pCGCQ)

#### **How To Create a Storyboard (09:19)**

Está en Inglés pero Tiene Subtítulos en Español [https://www.youtube.com/watch?v=5PFuNz\\_Ld9Q&index=3&list=PLvzOwE5lWqhQgJ](https://www.youtube.com/watch?v=5PFuNz_Ld9Q&index=3&list=PLvzOwE5lWqhQgJLbM0CzEM4sKW79pCGCQ) [LbM0CzEM4sKW79pCGCQ](https://www.youtube.com/watch?v=5PFuNz_Ld9Q&index=3&list=PLvzOwE5lWqhQgJLbM0CzEM4sKW79pCGCQ)

#### **Telling Your Story Through Video (04:00)**

Está en Inglés pero Tiene Subtítulos en Español [https://www.youtube.com/watch?v=4a\\_\\_UfDuiJY&index=4&list=PLvzOwE5lWqhQgJL](https://www.youtube.com/watch?v=4a__UfDuiJY&index=4&list=PLvzOwE5lWqhQgJLbM0CzEM4sKW79pCGCQ) [bM0CzEM4sKW79pCGCQ](https://www.youtube.com/watch?v=4a__UfDuiJY&index=4&list=PLvzOwE5lWqhQgJLbM0CzEM4sKW79pCGCQ)

#### **Top 5 Tips to Shoot Incredible Video with a Smartphone! (08:34)**

Solo en Inglés [https://www.youtube.com/watch?v=5KH9C2-F4Dc&index=5&list=PLvzOwE5lWqhQgJ](https://www.youtube.com/watch?v=5KH9C2-F4Dc&index=5&list=PLvzOwE5lWqhQgJLbM0CzEM4sKW79pCGCQ) [LbM0CzEM4sKW79pCGCQ](https://www.youtube.com/watch?v=5KH9C2-F4Dc&index=5&list=PLvzOwE5lWqhQgJLbM0CzEM4sKW79pCGCQ)